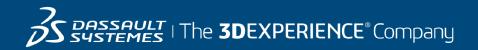

# **Course Catalog**

#### Learning Experience for GEOVIA 28 May 2024

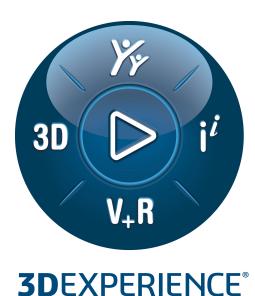

#### © 2007-2024 Dassault Systèmes - All rights reserved

No part of this publication may be reproduced, translated, stored in retrieval system or transmitted, in any form or by any means, including electronic, mechanical, photocopying, recording or otherwise, without the express prior written permission of DASSAULT SYSTEMES. This courseware may only be used with explicit DASSAULT SYSTEMES agreement.

| Learning Experience For GEOVIA Surface Earth Design & Engineering -<br>JPDECGE-OC | 1 |
|-----------------------------------------------------------------------------------|---|
| Practice Blast Design - Surpac                                                    | 2 |
| Practice Collaborative Designer for Surpac                                        | 3 |
| Practice Open Pit - Surpac                                                        | 4 |
| Practice Road Design - Surpac                                                     | 5 |
| Practice Surpac Essentials                                                        | 6 |

| Learning Experience For GEOVIA Underground Earth Design & Engineering -<br>JMDECGE-OC | 7  |
|---------------------------------------------------------------------------------------|----|
| Practice Collaborative Designer for Surpac                                            | 8  |
| Practice Surpac Essentials                                                            | 9  |
| Practice Underground Mine Design - Surpac                                             | 10 |

| Learning Experience for GEOVIA Cave Planner PCBC - GBCCGE-OC | 11 |  |
|--------------------------------------------------------------|----|--|
| Practice PCBC Essentials                                     | 12 |  |

| Learning Experience for GEOVIA Cave Planner PCSLC - GLCCGE-OC | 13 |
|---------------------------------------------------------------|----|
| Practice PCSLC Essentials                                     | 14 |

| Learning Experience for GEOVIA Earth Modeling - JGMCGE-OC | 15 |
|-----------------------------------------------------------|----|
| Practice Collaborative Designer for Surpac                | 16 |
| Practice Geology Modelling - Surpac                       | 17 |
| Practice Resource estimation - Surpac                     | 18 |
| Practice Surpac Essentials                                | 19 |

| Learning Experience for GEOVIA Pushback Optimizer - JPBCGE-OC | 20 |
|---------------------------------------------------------------|----|
| Pratice Whittle Advanced                                      | 21 |
| Pratice Whittle Fundamentals                                  | 23 |

| Learning Experience for GEOVIA Tactical Mine Planner - JMPCGE-OC | 24 |
|------------------------------------------------------------------|----|
| Practice MineSched Fundamentals                                  | 25 |
| Practice Minesched Underground                                   | 26 |

## Learning Experience For GEOVIA Surface Earth Design & Engineering -JPDECGE-OC

| Pra               | ctice Blast Design - Surpac                                                                                                    |
|-------------------|----------------------------------------------------------------------------------------------------|
| Course Code       | GEO-en-GOBDS-F-GEOVIAR9                                                                                                    |
| Available Release | GEOVIA Surpac 2023                                                                                                    |
| Duration          | 3 hours                                                                                                    |
| Course Material   |                                                                                                    |
| Level             | Fundamental                                                                                                    |
| Audience          | Mine engineers                                                                                                    |
| Description       | This training will demonstrate how interact with the 3DEXPERIENCE platform from within Surpac.                                                                                                    |
| Objectives        | <ul> <li>This course is a review of Surpac Drill &amp; Blast functionality. It will guide you through the main aspects of blast design:</li> <li>Creating blast patterns</li> <li>Editing blast holes</li> <li>Using a blast hole database</li> <li>Charging &amp; sequencing</li> <li>Blast reporting</li> </ul> |
| Prerequisites     | Completion of the Surpac Essentials Learning Modules.                                                                                                    |
| Available Online  | Yes                                                                                                    |

| Practice (        | Collaborative Designer for Surpac                                                                                                    |
|-------------------|----------------------------------------------------------------------------------------------------|
| Course Code       | GEO-en-GOCDS-F-GEOVIAR9                                                                                                    |
| Available Release | GEOVIA Surpac 2023                                                                                                    |
| Duration          | 1 hours                                                                                                    |
| Course Material   |                                                                                                    |
| Level             | Fundamental                                                                                                    |
| Audience          | Geologists, Mine engineers                                                                                                    |
| Description       | This training will demonstrate how to interact with the 3DEXPERIENCE platform from within Surpac.                                                                                                    |
| Objectives        | <ul> <li>Upon completion of this learning module, you will be able to:</li> <li>Initialize &amp; configure the 3DEXPERIENCE control panel in Surpac</li> <li>Retrieve data from &amp; upload data to the 3DEXPERIENCE platform.</li> <li>Advance the workflow by passing your changes to the next person in line for approval.</li> <li>Identify tasks assigned to you for completion.</li> <li>Learn to create different revisions of data.</li> </ul> |
| Prerequisites     | Completion of the "Practice Surpac Essentials" module                                                                                                    |
| Available Online  | Yes                                                                                                    |

| P                     | Practice Open Pit - Surpac                                                                                                    |
|-----------------------|----------------------------------------------------------------------------------------------------|
| Course Code           | GEO-en-GOOPS-F-GEOVIAR9                                                                                                    |
| Available<br>Releases | GEOVIA Surpac 2021, GEOVIA Surpac 2023                                                                                                    |
| Duration              | 6 hours                                                                                                    |
| Course Material       |                                                                                                    |
| Level                 | Fundamental                                                                                                    |
| Audience              |                                                                                                    |
| Description           | This training will demonstrates how to create pit and<br>dump designs using Surpac. During the course, the<br>following subjects will be described: Using string tools<br>to create a simple pit design, Preparing data for a<br>basic pit design usage, Using pit design tools to create<br>ramps, crests, toes, and berms, Creating switchbacks,<br>Extending a pit design to a DTM surface, Calculating<br>grade and tonnage of block model blocks within a pit<br>design, Designing a waste dump. |
| Objectives            | DTM Tools<br>- Simple pit<br>- Waste dump<br>- Data preparation                                                                                                    |
| Prerequisites         | <ul> <li>Basic knowledge of Surpac: it is recommended that<br/>you understand the procedures and concepts from<br/>the Surpac Essentials course.</li> <li>GEOVIA Surpac licensed and installed on the<br/>computer</li> <li>The data set.</li> </ul>                                                                                                    |
| Available Online      | Yes                                                                                                    |

| Pra               | ctice Road Design - Surpac                                                                                                    |
|-------------------|----------------------------------------------------------------------------------------------------|
| Course Code       | GEO-en-GORDS-F-GEOVIAR5                                                                                                    |
| Available Release | GEOVIA Surpac 2021                                                                                                    |
| Duration          | 6 hours                                                                                                    |
| Course Material   |                                                                                                    |
| Level             | Fundamental                                                                                                    |
| Audience          |                                                                                                    |
| Description       | This training shows the different road design functions<br>of Surpac. Working through this tutorial you will gain<br>the skills to create, use, and modify roads.                                                                                       |
| Objectives        | Road design functions                                                                                                    |
| Prerequisites     | <ul> <li>Prerequisites:</li> <li>Basic knowledge of Surpac It is recommended that you understand the procedures and concepts from the Introduction tutorial.</li> <li>GEOVIA Surpac licensed</li> <li>The data provided during the training.</li> </ul> |
| Available Online  | Yes                                                                                                    |

| P                     | Practice Surpac Essentials                                                                                                    |
|-----------------------|----------------------------------------------------------------------------------------------------|
| Course Code           | GEO-en-GOSE-F-GEOVIAR7                                                                                                    |
| Available<br>Releases | GEOVIA Surpac 2021, GEOVIA Surpac 2022                                                                                                    |
| Duration              | 12 hours                                                                                                    |
| Course Material       |                                                                                                    |
| Level                 | Fundamental                                                                                                    |
| Audience              |                                                                                                    |
| Description           | This training is designed to help new users start using the software .                                                                                                    |
| Objectives            | <ul> <li>understand the powerfull of Surpac Software</li> <li>Interface description</li> <li>SURPAC concept</li> <li>Interface Concept</li> <li>General Concept</li> </ul> |
| Prerequisites         |                                                                                                    |
| Available Online      | Yes                                                                                                    |

## Learning Experience For GEOVIA Underground Earth Design & Engineering - JMDECGE-OC

| Practice Collaborative Designer for Surpac |                                                                                                    |  |
|--------------------------------------------|----------------------------------------------------------------------------------------------------|--|
| Course Code                                | GEO-en-GOCDS-F-GEOVIAR9                                                                                                    |  |
| Available Release                          | GEOVIA Surpac 2023                                                                                                    |  |
| Duration                                   | 1 hours                                                                                                    |  |
| Course Material                            |                                                                                                    |  |
| Level                                      | Fundamental                                                                                                    |  |
| Audience                                   | Geologists, Mine engineers                                                                                                    |  |
| Description                                | This training will demonstrate how to interact with the 3DEXPERIENCE platform from within Surpac.                                                                                                    |  |
| Objectives                                 | <ul> <li>Upon completion of this learning module, you will be able to:</li> <li>Initialize &amp; configure the 3DEXPERIENCE control panel in Surpac</li> <li>Retrieve data from &amp; upload data to the 3DEXPERIENCE platform.</li> <li>Advance the workflow by passing your changes to the next person in line for approval.</li> <li>Identify tasks assigned to you for completion.</li> <li>Learn to create different revisions of data.</li> </ul> |  |
| Prerequisites                              | Completion of the "Practice Surpac Essentials" module                                                                                                    |  |
| Available Online                           | Yes                                                                                                    |  |

| Practice Surpac Essentials |                                                                                                    |
|----------------------------|----------------------------------------------------------------------------------------------------|
| Course Code                | GEO-en-GOSE-F-GEOVIAR7                                                                                                    |
| Available<br>Releases      | GEOVIA Surpac 2021, GEOVIA Surpac 2022                                                                                                    |
| Duration                   | 12 hours                                                                                                    |
| Course Material            |                                                                                                    |
| Level                      | Fundamental                                                                                                    |
| Audience                   |                                                                                                    |
| Description                | This training is designed to help new users start using the software .                                                                                                    |
| Objectives                 | <ul> <li>understand the powerfull of Surpac Software</li> <li>Interface description</li> <li>SURPAC concept</li> <li>Interface Concept</li> <li>General Concept</li> </ul> |
| Prerequisites              |                                                                                                    |
| Available Online           | Yes                                                                                                    |

| Practice L            | Inderground Mine Design - Surpac                                                                                                    |
|-----------------------|----------------------------------------------------------------------------------------------------|
| Course Code           | GEO-en-GSUMD-F-GEOVIAR9                                                                                                    |
| Available<br>Releases | GEOVIA Surpac 2021 , GEOVIA Surpac 2022 ,<br>GEOVIA Surpac 2023                                                                                                    |
| Duration              | 8 hours                                                                                                    |
| Course Material       |                                                                                                    |
| Level                 | Fundamental                                                                                                    |
| Audience              |                                                                                                    |
| Description           | This training will demonstrates how to create<br>underground mine designs using SURPAC stope<br>design tools.                                                                                                    |
| Objectives            | <ul> <li>This training will cover the following subjects:</li> <li>Preparing data for a basic underground design</li> <li>Creating a simple stope design manually</li> <li>Editing and evaluating stopes</li> <li>Creating stopes automatically using Stope Slicer</li> <li>Creating optimized stope shapes</li> <li>Level design</li> <li>Ramp design</li> </ul> |
| Prerequisites         | <ul> <li>Basic knowledge of Surpac: it is recommended that you understand the procedures and concepts from the Surpac Essentials course.</li> <li>GEOVIA Surpac licensed and installed on the computer.</li> </ul>                                                                                                    |
| Available Online      | Yes                                                                                                    |

### Learning Experience for GEOVIA Cave Planner PCBC - GBCCGE-OC

| Practice PCBC Essentials |                                                                                                    |
|--------------------------|----------------------------------------------------------------------------------------------------|
| Course Code              | GEO-en-PCBC-F-GEOVIAR8                                                                                                    |
| Available Release        | GEOVIA GEMS 6.8                                                                                                    |
| Duration                 | 10 hours                                                                                                    |
| Course Material          |                                                                                                    |
| Level                    | Fundamental                                                                                                    |
| Audience                 |                                                                                                    |
| Description              | In this training, you will learn how to use PCBC in order to build, simulate, evaluate, execute, and calibrate a block caving project.                                                                                                    |
| Objectives               | <ul> <li>To understand the basic concepts of the GEOVIA GEMS™ PCBC software</li> <li>To understand the core workflow of block cave 3D modeling in GEOVIA GEMS™ PCBC</li> <li>To understand the core workflow of the mine planning in GEOVIA GEMS™ PCBC</li> <li>To analyze different mixing and material flow scenarios in block caving</li> <li>To execute different production scheduling scenarios using GEOVIA GEMS™ PCBC</li> <li>To achieve objectives of a block caving project while meeting the technical and production constraints</li> </ul> |
| Prerequisites            | <ul> <li>Understanding of the Geology modeling, Block<br/>modeling, Mine Design, and Mine Planning<br/>concepts</li> <li>Understanding of the Block-Cave Mining Method</li> <li>Installed license for GEOVIA GEMS<sup>™</sup> PCBC</li> </ul>                                                                                                    |
| Available Online         | Yes                                                                                                    |

### Learning Experience for GEOVIA Cave Planner PCSLC - GLCCGE-OC

| Practice PCSLC Essentials |                                                                                                    |  |
|---------------------------|----------------------------------------------------------------------------------------------------|--|
| Course Code               | GEO-en-PCSLC-F-GEOVIAR8                                                                                                    |  |
| Available Release         | GEOVIA GEMS 6.8                                                                                                    |  |
| Duration                  | 8 hours                                                                                                    |  |
| Course Material           |                                                                                                    |  |
| Level                     | Fundamental                                                                                                    |  |
| Audience                  |                                                                                                    |  |
| Description               | This training is the practical guide on the basic concepts and the core workflow of the SLC mine planning in GEOVIA GEMS™ PCSLC software.                                                                                                    |  |
| Objectives                | <ul> <li>Create a project and import data</li> <li>Generate tunnels and rings, trim and calculate rings</li> <li>Learn about and setup Neighbors, mixing parameters and extraction percentage</li> <li>Set up a schedule</li> <li>Learn about mixing calculations</li> </ul> |  |
| Prerequisites             | <ul> <li>The understanding of the Geology modeling,<br/>Block modeling, Mine Design and Mine Planning<br/>concepts</li> <li>The understanding of the Sublevel Caving Mining<br/>Method</li> <li>Installed license GEOVIA GEMS<sup>™</sup> PCSLC</li> </ul>                   |  |
| Available Online          | Yes                                                                                                    |  |

### Learning Experience for GEOVIA Earth Modeling - JGMCGE-OC

| Practice Collaborative Designer for Surpac |                                                                                                    |  |
|--------------------------------------------|----------------------------------------------------------------------------------------------------|--|
| Course Code                                | GEO-en-GOCDS-F-GEOVIAR9                                                                                                    |  |
| Available Release                          | GEOVIA Surpac 2023                                                                                                    |  |
| Duration                                   | 1 hours                                                                                                    |  |
| Course Material                            |                                                                                                    |  |
| Level                                      | Fundamental                                                                                                    |  |
| Audience                                   | Geologists, Mine engineers                                                                                                    |  |
| Description                                | This training will demonstrate how to interact with the 3DEXPERIENCE platform from within Surpac.                                                                                                    |  |
| Objectives                                 | <ul> <li>Upon completion of this learning module, you will be able to:</li> <li>Initialize &amp; configure the 3DEXPERIENCE control panel in Surpac</li> <li>Retrieve data from &amp; upload data to the 3DEXPERIENCE platform.</li> <li>Advance the workflow by passing your changes to the next person in line for approval.</li> <li>Identify tasks assigned to you for completion.</li> <li>Learn to create different revisions of data.</li> </ul> |  |
| Prerequisites                              | Completion of the "Practice Surpac Essentials" module                                                                                                    |  |
| Available Online                           | Yes                                                                                                    |  |

| Practice Geology Modelling - Surpac |                                                                                                    |  |
|-------------------------------------|----------------------------------------------------------------------------------------------------|--|
| Course Code                         | GEO-ru-GOGMS-F-GEOVIAR5                                                                                                    |  |
| Available Release                   | GEOVIA Surpac 2021                                                                                                    |  |
| Duration                            | 9 hours                                                                                                    |  |
| Course Material                     |                                                                                                    |  |
| Level                               | Fundamental                                                                                                    |  |
| Audience                            |                                                                                                    |  |
| Description                         | This training introduces the theory behind geological<br>database processes and provides detailed examples<br>using the geological database modelling functions in<br>Surpac. Working through this tutorial you will gain the<br>skills to create, use, and modify geological databases. |  |
| Objectives                          | <ul> <li>creating database</li> <li>display drillholes</li> <li>drillholes and ploting section</li> <li>compositing</li> <li>domain</li> <li>Block Model fundamentals</li> </ul>                                                                                                    |  |
| Prerequisites                       | <ul> <li>Basic knowledge of Surpac It is recommended that<br/>you understand the procedures and concepts from<br/>the Introduction tutorial.</li> <li>GEOVIA Surpac licensed</li> <li>The data set.</li> </ul>                                                                           |  |
| Available Online                    | Yes                                                                                                    |  |

| Practice Resource estimation - Surpac |                                                                                                    |  |
|---------------------------------------|----------------------------------------------------------------------------------------------------|--|
| Course Code                           | GEO-en-GORES-F-GEOVIAR5                                                                                                    |  |
| Available Release                     | GEOVIA Surpac 2021                                                                                                    |  |
| Duration                              | 12 hours                                                                                                    |  |
| Course Material                       |                                                                                                    |  |
| Level                                 | Fundamental                                                                                                    |  |
| Audience                              |                                                                                                    |  |
| Description                           | This training introduces the key concepts behind<br>resource estimation processes and provides detailed<br>examples using the drillhole database, block modelling<br>and geostatistics functions in GEOVIA Surpac.<br>Working through this tutorial you will gain the skills to<br>create your own resource models.                                |  |
| Objectives                            | Key concepts for resource estimation                                                                                                    |  |
| Prerequisites                         | <ul> <li>Prerequisites:</li> <li>Basic knowledge of Surpac. It is recommended that you understand the procedures and concepts from the GEOVIA Surpac - Essentials tutorial.</li> <li>Having been through the GEOVIA Surpac - Geology Modelling course.</li> <li>GEOVIA Surpac application installed and licensed.</li> <li>The dataset.</li> </ul> |  |
| Available Online                      | Yes                                                                                                    |  |

| Practice Surpac Essentials |                                                                                                    |
|----------------------------|----------------------------------------------------------------------------------------------------|
| Course Code                | GEO-en-GOSE-F-GEOVIAR7                                                                                                    |
| Available<br>Releases      | GEOVIA Surpac 2021, GEOVIA Surpac 2022                                                                                                    |
| Duration                   | 12 hours                                                                                                    |
| Course Material            |                                                                                                    |
| Level                      | Fundamental                                                                                                    |
| Audience                   |                                                                                                    |
| Description                | This training is designed to help new users start using the software .                                                                                                    |
| Objectives                 | <ul> <li>understand the powerfull of Surpac Software</li> <li>Interface description</li> <li>SURPAC concept</li> <li>Interface Concept</li> <li>General Concept</li> </ul> |
| Prerequisites              |                                                                                                    |
| Available Online           | Yes                                                                                                    |

### Learning Experience for GEOVIA Pushback Optimizer - JPBCGE-OC

| Pratice Whittle Advanced |                                                                                                    |
|--------------------------|----------------------------------------------------------------------------------------------------|
| Course Code              | GEO-en-GWE-A-GEOVIAR11                                                                                                    |
| Available<br>Releases    | GEOVIA Whittle 2021, GEOVIA Whittle 2023                                                                                                    |
| Duration                 | 8 hours                                                                                                    |
| Course Material          |                                                                                                    |
| Level                    | Advanced                                                                                                    |
| Audience                 |                                                                                                    |
| Description              | In this module, we shall go beyond the options covered<br>in the basic module. The functions, options and<br>methods covered in this training are still considered<br>core Whittle knowledge.                                                                                                    |
| Objectives               | <ul> <li>To go further in Whittle this course will cover:</li> <li>Understanding of the Background files</li> <li>Re-blocking</li> <li>Import surfaces</li> <li>Grade-tonnage graph</li> <li>Mining width</li> <li>Block value calculation</li> <li>Mining Direction</li> <li>Combine block models in Whittle for optimization</li> </ul>                                                                                                    |
| Prerequisites            | <ul> <li>Basic understanding of the Geology and Mine<br/>Planning packages.</li> <li>Knowledge of Mining Engineering terminologies.</li> <li>Block Model Concepts.</li> <li>GEOVIA Whittle installed and licensed.</li> <li>Practice Whittle Essentials course completed.</li> <li>Basic knowledge of GEOVIA Whittle, at least at the<br/>level provided by the introductory course.</li> <li>Optional: GEOVIA Surpac installed and licensed.</li> </ul> |

|                  | Pratice Whittle Advance | ed |
|------------------|-------------------------|----|
| Available Online | Yes                     |    |

| Pratice Whittle Fundamentals |                                                                                                    |  |
|------------------------------|----------------------------------------------------------------------------------------------------|--|
| Course Code                  | GEO-en-GWE-F-GEOVIAR11                                                                                                    |  |
| Available<br>Releases        | GEOVIA Whittle 2021, GEOVIA Whittle 2023                                                                                                    |  |
| Duration                     | 8 hours                                                                                                    |  |
| Course Material              |                                                                                                    |  |
| Level                        | Fundamental                                                                                                    |  |
| Audience                     |                                                                                                    |  |
| Description                  | In this module, we will see how to set up a project in<br>GEOVIA Whittle, perform pit optimisation step and<br>basic output analysis. This is the first in a series of<br>courses that aims to provide introduction to strategic<br>mine planning and scheduling concepts for open pit<br>mines utilizing GEOVIA Whittle. |  |
| Objectives                   | <ul><li>Basic output analysis</li><li>Introduction to strategic mine planning</li><li>Scheduling Concepts</li></ul>                                                                                                    |  |
| Prerequisites                | <ul> <li>Prerequisites</li> <li>Basic understanding of the Geology and Mine<br/>Planning packages.</li> <li>Knowledge of Mining Engineering terminologies.</li> <li>Block Model Concepts.</li> <li>GEOVIA Whittle licensed.</li> <li>Optional: GEOVIA Surpac installed and licensed.</li> </ul>                           |  |
| Available Online             | Yes                                                                                                    |  |

### Learning Experience for GEOVIA Tactical Mine Planner - JMPCGE-OC

| Practice MineSched Fundamentals |                                                                                                    |
|---------------------------------|----------------------------------------------------------------------------------------------------|
| Course Code                     | GEO-en-GMF-F-GEOVIAR4                                                                                                    |
| Available Release               | GEOVIA MineSched 2021                                                                                                    |
| Duration                        | 8 hours                                                                                                    |
| Course Material                 |                                                                                                    |
| Level                           | Fundamental                                                                                                    |
| Audience                        | Mining Engineers, Mine Planning Engineers, Mine<br>Schedulers, Open Pit Mine Engineers, Medium Term<br>Planners                                                                                                    |
| Description                     | In this course, users will understand the basic concepts of the GEOVIA MineSched™ open pit scheduling and execute a simple scenario.                                                                                                    |
| Objectives                      | The course aims to provide basic introduction to mine planning and schedulling concepts for an open pit mine utilising GEOVIA MineSched                                                                                                    |
| Prerequisites                   | <ul> <li>Basic understanding of the Geology and Mine<br/>Planning packages</li> <li>Knowledge of Mining Engineering terminologies</li> <li>Block Model Concepts (constraints, assign value<br/>and reporting)</li> <li>GEOVIA MineSched licensed</li> <li>GEOVIA SURPAC licensed</li> </ul> |
| Available Online                | Yes                                                                                                    |

| Practice Minesched Underground |                                                                                                    |
|--------------------------------|----------------------------------------------------------------------------------------------------|
| Course Code                    | GEO-en-GMU-F-GEOVIAR4                                                                                                    |
| Available Release              | GEOVIA MineSched 2021                                                                                                    |
| Duration                       | 8 hours                                                                                                    |
| Course Material                |                                                                                                    |
| Level                          | Fundamental                                                                                                    |
| Audience                       |                                                                                                    |
| Description                    | In this course, user will understand the basic concepts<br>of the GEOVIA MineSched™ Underground scheduling<br>and execute a simple underground mine use case. At<br>the end of this course user should be able to schedule<br>basic underground MineSched scenario.                  |
| Objectives                     | Basic concepts of the Underground scheduling                                                                                                    |
| Prerequisites                  | <ul> <li>Pre Requisites:</li> <li>Personal workstation with minimum specifications,</li> <li>Basic understanding of the Geology and Mine<br/>Planning packages,</li> <li>Knowledge of Mining Engineering terminologies,</li> <li>GEOVIA MineSched Installed and licensed.</li> </ul> |
| Available Online               | Yes                                                                                                    |

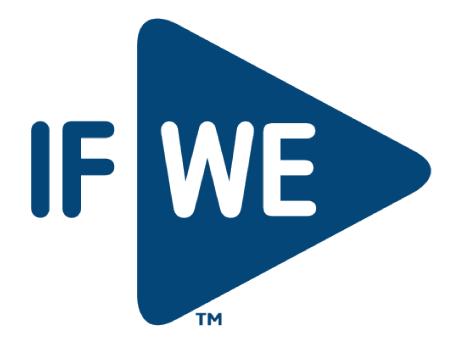